### Download eBook Online

# LEARNING ICLOUD DATA MANAGEMENT: A HANDS-ON GUIDE TO STRUCTURING DATA FOR IOS AND OS X (PAPERBACK)

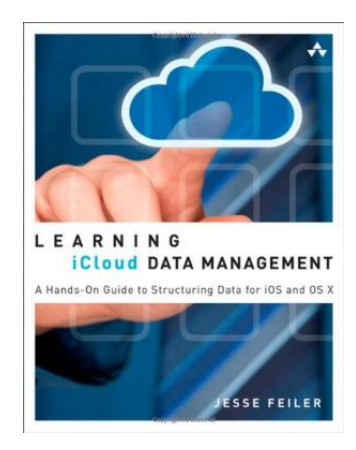

To download Learning iCloud Data Management: A Hands-on Guide to Structuring Data for iOS and OS X (Paperback) eBook, please click the link under and download the document or gain access to additional information which are have conjunction with LEARNING ICLOUD DATA MANAGEMENT: A HANDS-ON GUIDE TO STRUCTURING DATA FOR IOS AND OS X (PAPERBACK) ebook.

#### Download PDF Learning iCloud Data Management: A Hands-on Guide to Structuring Data for iOS and OS X (Paperback)

- Authored by Jesse Feiler
- Released at 2014

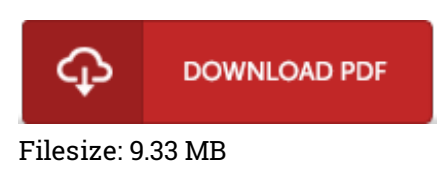

#### Reviews

I actually started off looking over this publication. I have read through and so i am certain that i am going to likely to study again yet again later on. I am easily will get <sup>a</sup> delight of reading <sup>a</sup> written pdf. -- Ross Hermann

Without doubt, this is actually the greatest work by any writer. It is actually writter in simple terms instead of confusing. I found out this ebook from my i and dad recommended this pdf to understand. -- Kristy Dicki

The ebook is easy in read through easier to fully grasp. It is rally fascinating throgh reading through time. I am effortlessly can get <sup>a</sup> enjoyment of reading <sup>a</sup> written publication. -- Kiarra Schultz III

## Related Books

A Smarter Way to Learn JavaScript: The New Approach That Uses Technology to

- Cut Your Effort in Half [\(Paperback\)](http://www.medianetwork.site/a-smarter-way-to-learn-javascript-the-new-approa.html) Children s Educational Book: Junior Leonardo Da Vinci: An [Introduction](http://www.medianetwork.site/children-s-educational-book-junior-leonardo-da-v.html) to the
- Art, Science and Inventions of This Great Genius. Age 7 8 9 10... The Frog Tells Her Side of the Story: Hey God, I m Having an Awful Vacation in
- Egypt Thanks to Moses! [\(Hardback\)](http://www.medianetwork.site/the-frog-tells-her-side-of-the-story-hey-god-i-m.html)
- Learning with Curious George Preschool Math [\(Paperback\)](http://www.medianetwork.site/learning-with-curious-george-preschool-math-pape.html)
- Overcome Your Fear of [Homeschooling](http://www.medianetwork.site/overcome-your-fear-of-homeschooling-with-insider.html) with Insider Information (Paperback)